# **AugmenteDoor:** 扉を開ける動作のメタファに基づく 映像提示システム

粟津実夢†1 相田美遙†1 井上周†1 秋田純一†1

「扉を開ける」という行為には,単に移動するのみならず扉の向こうにある未知の世界に対しての高揚感や期待感が 含まれている.本研究では,そのような高揚感や期待感を再現するために,ドアノブ型デバイスと AR システムを用 いたインタラクティブなシステム ArugumenteDoor を提案する. 本システムは、ドアノブ型デバイスを対象物に取り 付け、扉を開くようにドアノブを引くことで、その対象物にあわせた映像コンテンツをユーザに提示する.またドア ノブを引く速度などの動作に応じても映像コンテンツが変化する.これにより,「扉を開ける」という行為に伴う体験 をより充実したものとすることができる.

# **AugmenteDoor: Video Representation System based on a metaphor of operation to open the door**

MIYU AWAZU†1 MIHARU AIDA†1 AMENE INOUE†1 JUNICHI AKITA†1

# **1.** はじめに

ここ数年 VR や AR といった技術の進歩とともに,一般 的なデバイスであるスマートフォンに加えて,ヘッドマウ ントディスプレイ(以下 HMD), 温度・振動といった触覚 を変化させるデバイスを用いてユーザに仮想・拡張現実体 験を提供するシステムやコンテンツが増えている.例えば [1]は,ドラえもんの秘密道具である「どこでもドア」を再 現したシステムである。この扉を開けると,南極や電車の 上にたどり着く.[2]は,タンスの引き出しの中に様々な世 界が収納されており,タンスを引くことでその世界を覗く ことが出来るというシステムである. この作品では、引き 出しの中の映像は複数個用意されている.引き出しを閉じ た状態でしばらく時間がたつと自動的に映像が切り替わっ たり,映像にアニメーションが着いていたりする.しかし, 従来のこうしたほとんどの体験は,システムやコンテンツ の設計者が予め用意したコンテンツをユーザが「追体験」 するものである.

著者らは,よりインパクトのある充実した体験のために は,ユーザが体験する内容が,システムの設計者にも予測 できないような,その場に応じて変化するインタラクティ ブ性を備えることが重要であると考えた. 本研究では、こ のような考えに基づき,「扉をあける体験」に着目する. そ の理由としては大きく2つある.

まず 1 つは扉を開ける体験には自らが探索するという行 動が含まれるからである.例えば,主人公が密室やダンジ ョンの中から出口を探す「脱出ゲーム」というものがある

が,プレーヤーは部屋の中にある扉を探し,出口を発見す る行為を楽しむ.このような自発的な探索行動があれば, 一方的にコンテンツを体験するだけのものよりも能動的な 体験ができるので体験のインパクトを高めるのではないか と考えた.

そして2つめとして、扉を開ける先の高揚感に目をつけ た. 人間には好奇心がある. 知らないものや、気になるも のがあると、確かめる. そしてもしもそこに扉があったら その先が気になってしまう.私たちはこのような扉の先を 想像して期待することや,それにより感じる高揚感はとて も大きいと考えた.もしもこの感覚を再現することができ れば,それは大きな体験としてユーザを楽しませることが できると考えた.

こうした前提を経て,本研究では「AugumenteDoor」とい うシステムを提案する. 本システムは、ドアノブ型デバイ スをあらかじめ配置された対象物に取り付け,扉を開くよ うにドアノブを引くことで,その対象物にあわせた映像コ ンテンツをユーザに提示する.またドアの開け方やデバイ スを引く加速度などの変化に応じて映像コンテンツが変化 するようにする.これにより「扉を開ける」という行為に 伴う体験,扉の先を想像し,期待感や高揚感を感じるとい う体験をより充実したものとすることができる. さらに, 本システムにより提供される体験は,私たち設計者が予め 用意したものではなく,ユーザの振る舞いに応じてインタ ラクティブに変化するものであり,このような能動的な新 しい拡張現実体験を実現することを本研究の目的とする.

 $\overline{a}$ 

<sup>†1</sup> 金沢大学

Kanazawa University.

# **2.** システム構成

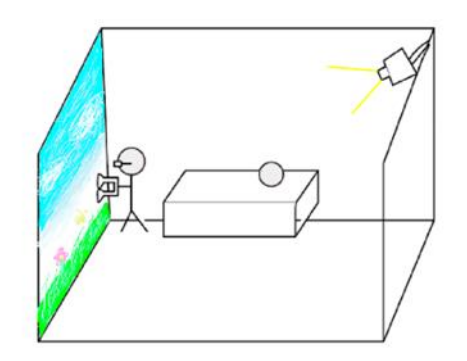

#### 図 1:システム全体の概要

本研究で提案する,扉を開ける動作のメタファに基づく映 像提示システム AugumenteDoor の構成を図1に示す. 本シ ステムでは,ドアノブ型デバイスと AR システムを用いて, 現実空間にある対象物の上に,扉や,扉を開けた先の世界 の映像を重畳して提示する.

ユーザはドアノブ型デバイスを持って部屋を探索し、気 になる対象物にドアノブ型デバイスを取り付け,ドアを開 ける動作をする.ユーザがデバイスを取り付けた位置と, 扉の開け方や開ける加速度によりインタラクティブに変化 する映像コンテンツを,AR システムを用いて提示する.同 時にドアノブからの触覚フィードバックにより,ユーザに 更にリアルな扉の先の世界を提示する.これによりユーザ の好奇心を刺激させ、他の開け方を探索するというユーザ の探究心を高めることができる. [3]以下では、本システム を構成する2つの要素である,ドアノブ型デバイスと,AR システムについて述べる.

### **2.1** ドアノブ型デバイス

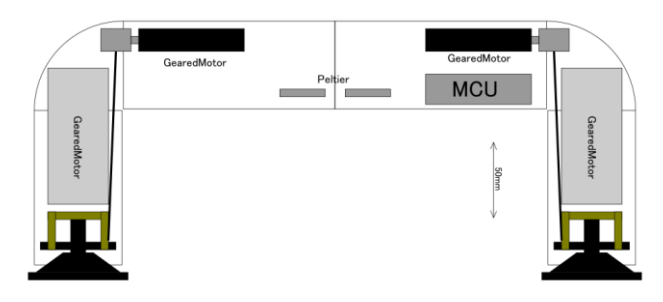

#### 図 2:ドアノブ型デバイスの構成

ドアノブ型デバイスの構成を図 2 に示す. 本デバイスの機 能としては,対象物への接着機能,ユーザの扉の開け方の センシング機能,触感フィードバックの提示機能の 3 つが ある.

―まず,対象物への接着機能は,ドアノブ型デバイスの先 端についている吸盤,内部にある釣り糸,巻き取りモータ を用いて行う.ユーザは開けてみたいと思う対象物に対し て、吸盤を設置する. 取っ手の側面に着いているボタンを

押すと,吸盤の内側が真空となり,ドアノブ型デバイスは 対象物に吸着する.扉を開ける準備ができた合図があった 後に取っ手部分を引っ張ると,図 2 のように釣り糸が伸び ることで扉を開ける様子を再現する.映像コンテンツが終 了すると,自動的にモータにより釣り糸が巻き取られ,扉 が閉まっていく.ノブ部分と吸盤部分が再び接すると吸盤 の内側の圧力が弱まり、ドアノブが対象物から離れる.ド アノブ型デバイスには,ユーザの扉の開け方をセンシング する機能として,内蔵されている加速度センサとジャイロ

(BOSCH 社 BMI0886) により、加速度と回転速度を取得 する. また、モータの巻取り量から対象物と取っ手部分と の距離を取得する. これらの値を映像コンテンツに反映さ せることで,ユーザの開け方に応じた映像の提供が可能と なり,同じ場所でも扉の開け方によって違った映像が見ら れるため、ユーザの好奇心を刺激できる。またドアノブ型 デバイスには,触覚フィードバック機能として,ペルチェ 素子や振動モータにより,扉を開けた後,映像に合わせて デバイスの取っ手部分から温度や振動といった触感が与え られる.これによって,扉の先の世界に応じた触覚を表現 でき,ユーザの体験の質を高められる.なお温度を伝える 素子としては、ペルチェ素子は加熱が十分に行えない可能 性もあるため、ヒーターを使うことも検討する。

なお全体の制御は,Espressif 社のマイコンモジュール ESP-WROOM-32 を用い、後述の AR グラスとは Bluetooth で通信する.

### **2.2 AR** システム

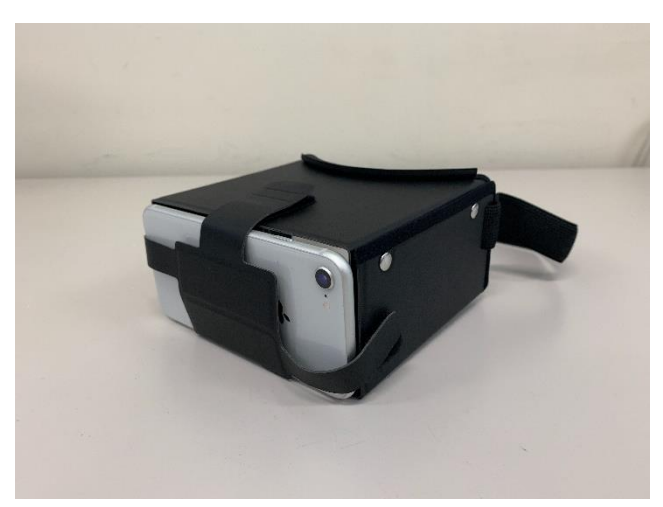

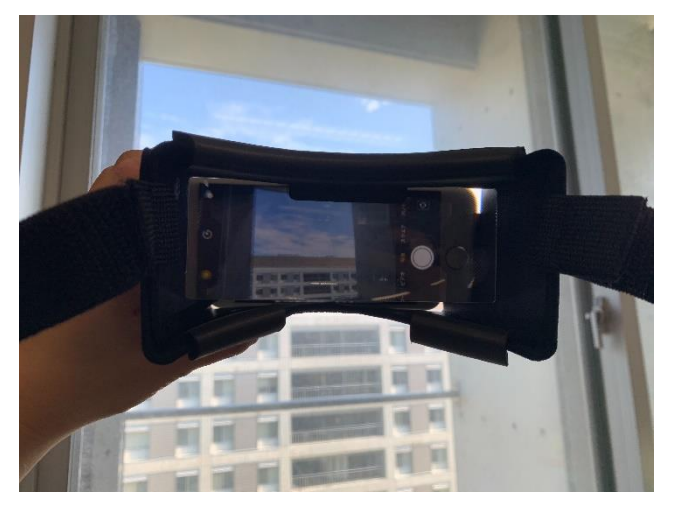

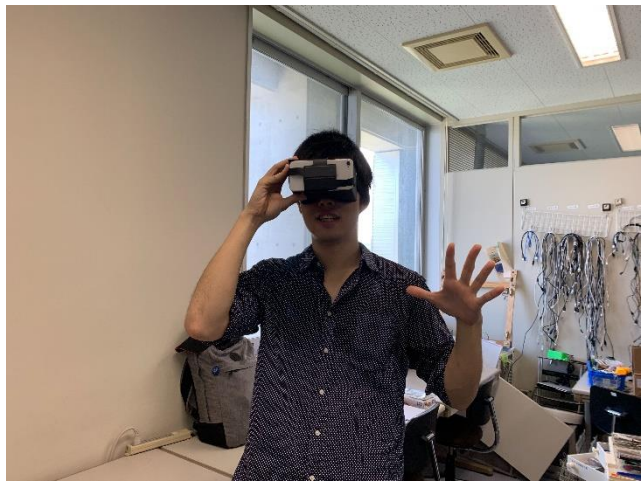

#### 図 3:AR システム

本システムでのユーザへの情報提示は,図 3 のような AR システムによって行う. 扉の先の映像を提示するためには AR マーカーを用いる. 扉を取り付けることができる対象 物には AR マーカーが貼り付けられており,このマーカー には固有の ID が割り振られている.この AR マーカーを 基準とした映像の重畳により,ユーザに扉の先の世界の提 示を行う.なおユーザへの情報提示に,HMD ではなく,AR ゴーグルを使用したのは、HMD より手軽であるので親し みやすいと考えたからである.

なお, AR グラスは ELECOM 社の VR · AR グラス P-VR1G02BK を用いた.

AR グラスにはスマートフォンが取り付けられており, そのカメラによってこの AR マーカーを認識すると,AR マ ーカーの ID と,映像コンテンツを提示する位置を取得す る.グラスにおいて取得した位置に対して予め用意してあ る ID に対応する映像を重畳することで,ドアノブ型デバ イスが接地された現実空間の対象物にあたかも扉が出現し たかのように、現実を拡張する.

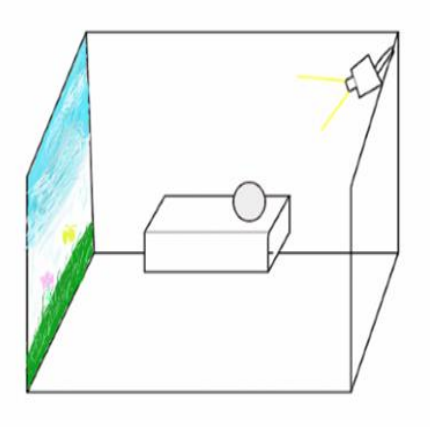

#### 図 4: 対象物の例

提示される映像は,ドアノブ型デバイスを取り付ける対 象物とユーザの扉の開け方や開ける勢い(加速度・速度) によって決まる.

対象物は,図 4 のように通常の壁に加えて,お面や食べ 物など私たちの身の回りにあるようなものを部屋の中に設 置する.これらの対象物の内部にはスピーカーが内蔵され ており,映像と関連する音声を再生することでユーザの興 味を誘発し,扉を開けて中を覗いてみたいという好奇心を 刺激する.また,ドアノブ型デバイスを設置できる対象の 1 つである壁には,プロジェクタを用いて映像を投影する ことで扉の先の世界のヒントになる情報をユーザに提示す る.対象物と映像の例を表 1 に示す.

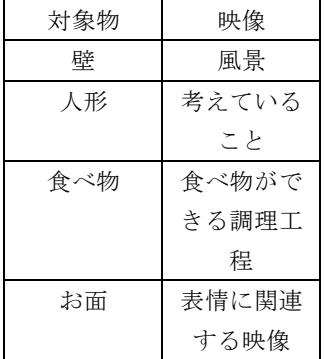

#### 表 1:対象物と映像コンテンツの対応の例

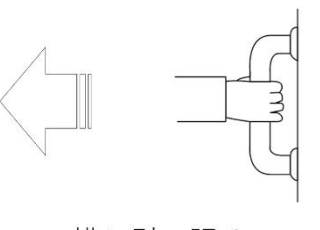

横に引っ張る

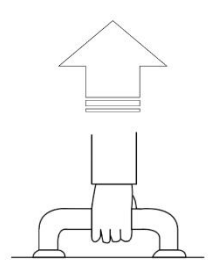

## 縦に引っ張る

図 5:扉の開け方と映像コンテンツの変化の対応の例 提示する映像にユーザの扉の開け方を反映させるため にドアノブ型デバイスのセンサから取得した値を用いる. 例えば,図 5 のように扉を縦横どの方向で開けるかによっ て,映像の再生速度や縮尺などが変化するようなコンテン ツを準備する.

# **3.** システムの動作

ユーザは本システムの内容を理解した上で,AR グラス を装着し,ドアノブ型デバイスを持った状態で対象物が設 置された部屋に入る.部屋に入ると壁にプロジェクタの映 像が映し出され,様々な形の対象物が並んでいる,また各 対象物や壁の中にスピーカーが設置されている.そのスピ ーカーから,ユーザが関心を示すような音声を流す.例と して,泣き顔のお面から泣き声が聞こえてくる.

これによりユーザは対象物に興味を持って近づく. その 際,対象物の AR マーカーを AR グラスに映すことで読み 取る. そして手持ちのドアノブ型デバイスを対象物に吸着 させ,ドアを開ける動作を行う.この動作がトリガーとな り,ユーザが装着している AR グラスを通し現実空間に, 仮想の扉が重畳されて出現する.この扉は,ユーザが実際 にドアノブ型デバイスを引いた量に応じて開き,開いた扉 の向こうには対象物の先の世界の映像が再生される. その 世界の映像に応じてドアノブ型デバイスは振動や熱などの 触覚フィードバックを提示するためユーザは扉の先の世界 をよりリアルに感じることができる.

再生が終わると扉が閉まる映像と連動してドアノブ型 デバイスが対象物に引っ張られ,元の位置に戻り,ドアが 閉まる. そして AR グラスに重畳された仮想の扉は消失す る.

この一連の流れを基本として,ユーザは同じ対象の異な る開け方による変化,別の対象物にドアノブ型デバイスを 取り付けて別の映像を楽しむという体験ができる. この体 験を求めて,ユーザは興味や好奇心を持ち部屋の中の探索 を行う.

### **4.** まとめ

以上のようなドアノブ型デバイスと AR システムを作成 し,「扉を開ける」という行為に含まれる好奇心や高揚感を ユーザが能動的に体験できるように再現する. 本システム 作成後に、実際に様々なユーザに使用してもらい、フィー ドバックをもらうことで意図どおりの体験を作り出せてい るか評価し,改善していく.

## **5.** 参考文献

[1]佐藤和成:どこでもドアを再現した「ドラえもん VR を体 験」--「できたらいいな」が VR でできた, CNET Japan, エ ンターテインメント, (2017), https://japan.cnet.com/article/3 5096734/

[2] Tasmania/多摩大学:DIS-TANSU,IVRC2013 (2003), http:/ /ivrc.net/archive/wp-content/uploads/2018/04/IVRC2003.pdf [3] 長岡陽:触覚情報通信がもたらす未来の QoL, NTT デー タ経営研究所 経営研レポート (2018), https://www.nttdatastrategy.com/monthly/2018/0726/index.html